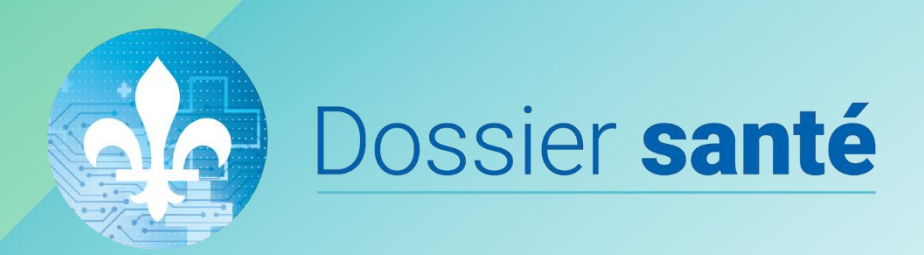

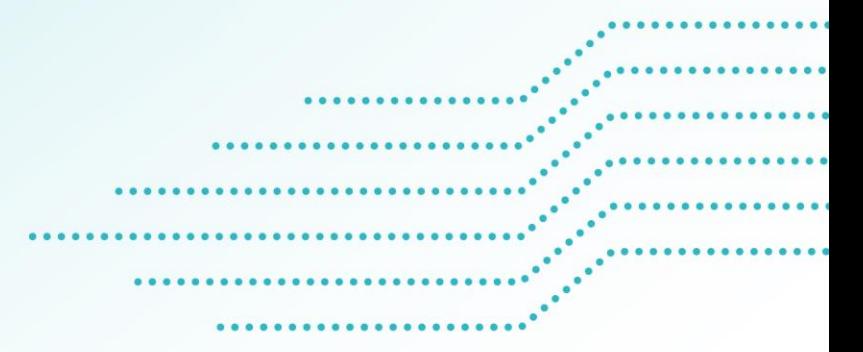

# MODULE 1 Introduction au **Dossier santé Québec (DSQ)**

**Document de formation Juin 2022**

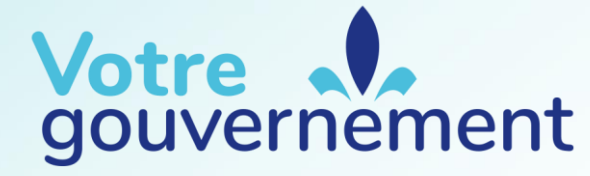

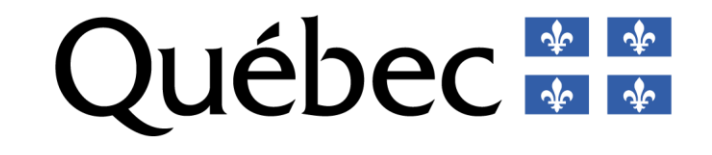

### **Plan de formation**

- **Module 1 – Introduction au DSQ**
- Module 2 Visualiseur DSQ
- Module 3 Médicament
- Module 4 Laboratoire
- Module 5 Imagerie médicale

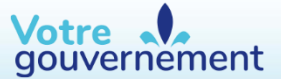

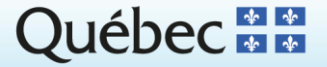

### **Objectifs de la formation**

- Connaître la nature, la portée et les bénéfices du DSQ.
- Connaître les droits des usagers à l'égard des renseignements du DSQ.
- Savoir quels renseignements sont partagés.
- Savoir quels types d'applications permettent l'utilisation du DSQ.
- Connaître les obligations des intervenants et organismes autorisés.
- Être sensibilisé aux principes de sécurité, de traçabilité et de surveillance du DSQ.
- Comprendre l'absence potentielle de certains renseignements de santé.
- Connaître la démarche pour agir à titre d'intervenant autorisé.
- Savoir comment obtenir de l'assistance.

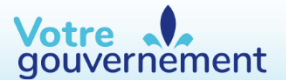

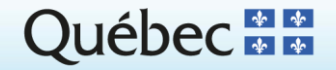

### **Qu'est-ce que le DSQ ?**

Le Dossier santé Québec (DSQ) est une plateforme de communication qui facilite le partage sécuritaire de renseignements de santé\* en temps opportun entre les organismes et intervenants autorisés pour soutenir leur prestation de services de santé au bénéfice des usagers.

**\***Les renseignements de santé consultés à l'aide du DSQ ne remplacent pas ceux des dossiers cliniques locaux conservés dans les établissements de santé, les cliniques médicales et les pharmacies communautaires. Le DSQ est conçu pour compléter l'ensemble des informations disponibles pour améliorer la qualité et la productivité des services de santé.

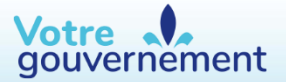

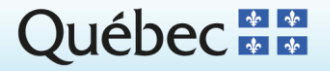

### **Schéma du DSQ**

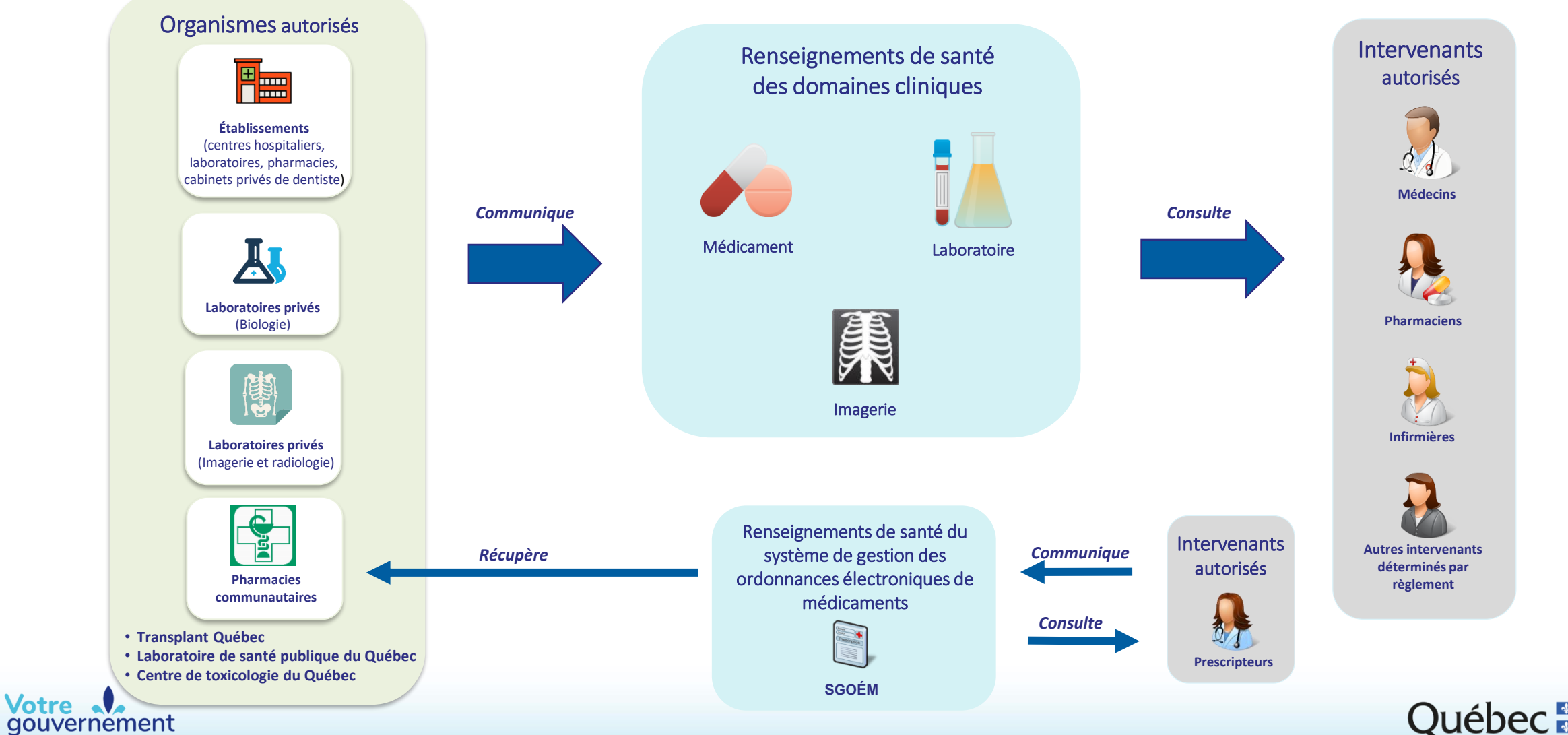

Québec ++

5

### **Cadre légal**

Le Dossier santé Québec (DSQ)**\*** s'appuie sur un cadre légal et réglementaire :

- Loi concernant le partage de certains renseignements de santé (LPCRS).
- Règlement sur les autorisations d'accès et la durée d'utilisation des renseignements contenus dans une banque de renseignements de santé d'un domaine clinique.
- Politique sur les modalités d'accès et de rectification au Dossier santé Québec.
- Règles particulières en matière de gestion de l'information.

**\*** Pour plus d'informations, veuillez consulter le site

[https://www.quebec.ca/sante/vos-informations-de-sante/dossier-sante-quebec/.](https://www.quebec.ca/sante/vos-informations-de-sante/dossier-sante-quebec/)

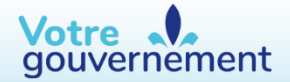

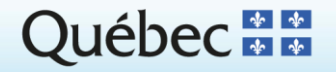

## **Objectifs et bénéfices**

Le DSQ a pour objectif d'améliorer la qualité des soins et l'efficacité du système de santé du Québec. Grâce au DSQ, les médecins et autres professionnels autorisés de la santé et des services sociaux du Québec peuvent offrir une meilleure prise en charge et un suivi plus efficace aux usagers.

Le DSQ permet notamment :

- Un accès direct pour les intervenants à certains renseignements de santé, peu importe la région du Québec.
- Une intervention plus rapide, particulièrement en situation d'urgence, puisque le temps consacré à la recherche de certains renseignements de santé est réduit.
- D'éviter de faire subir plusieurs fois un prélèvement ou un examen.
- Un ajustement optimal de la médication grâce à l'accès à l'historique des médicaments et des résultats de l'usager, ce qui contribue en particulier à éviter des interactions indésirables entre les médicaments prescrits.
- Une meilleure prise en charge de l'usager (consultation).
- D'offrir une complémentarité aux dossiers cliniques internes des différents organismes autorisés.

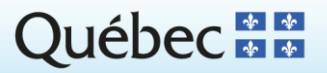

7

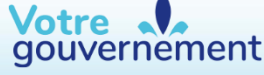

## **Domaines clinique du DSQ prévus dans la LPCRS**

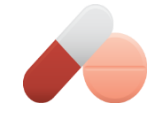

#### **Médicament**

- Les médicaments délivrés ou à être délivrés dans les pharmacies communautaires.
- Les médicaments délivrés ou à être délivrés en cliniques externes d'oncologie par les pharmacies d'établissement (en cours de déploiement).

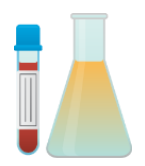

#### **Laboratoire**

• Les résultats des analyses de laboratoire effectuées dans un établissement ou un laboratoire privé de biologie médicale du Québec.

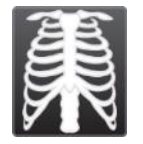

#### **Imagerie médicale**

- Les résultats des examens d'imagerie médicale effectués dans un établissement ou un laboratoire privé d'imagerie médicale générale ou de radiologie diagnostique spécifique à la médecine.
- *Sommaire d'hospitalisation (Non disponible)*
- *Allergies et intolérances (Non disponible)*
- *Immunisation (Non disponible)*

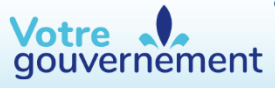

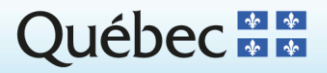

### **Renseignements partagés**

#### **Systèmes opérationnels DSQ**

Système de gestion des ordonnances électroniques de médicaments

• Permet de soutenir la transmission des ordonnances électroniques de médicaments aux pharmacies communautaires.

Registre des refus

• Permet d'enregistrer les directives de refus émises par les usagers.

Visualiseur DSQ

• Plateforme applicative permettant aux intervenants autorisés de consulter les renseignements de santé d'un usager (alternative aux applications locales).

#### **Registres communs** (en soutien au fonctionnement du DSQ)

Ces registres communs permettent de soutenir l'identification unique des usagers, d'intervenants, ainsi que de lieux et organismes de prestation de services référencés dans les renseignements de santé :

- Registres des usagers
- Registre des intervenants
- Registre des organismes

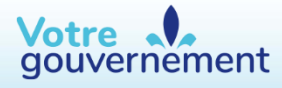

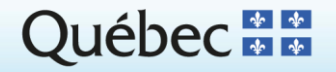

### **Applications locales et Visualiseur DSQ**

#### **Applications locales**

Plusieurs applications locales mises en marché par le secteur privé permettent à des organismes et intervenants autorisés d'utiliser le DSQ ainsi que de remplir leurs obligations en matière de partage de renseignements de santé. Toutes ces applications ont préalablement reçu une certification leur permettant d'établir les liens avec le DSQ.

- 
- 
- Pharmacie d'établissement et communautaire : SIP Système d'information de pharmacie
- Laboratoire de biologie médicale : SIL Système d'information de laboratoire
- Établissement : DCI Dossier clinique informatisé
- Cabinet de médecin : DMÉ Dossier médical électronique
	- -

#### **Visualiseur DSQ**

Une application Web appelée « Visualiseur DSQ » est également mise à la disposition des intervenants autorisés. Celle-ci permet aux intervenants autorisés de consulter les renseignements de santé d'un usager contenus dans les domaines cliniques et les registres.

#### **Carnet santé Québec**

Carnet santé Québec est également une application permettant à un usager de consulter les renseignements de santé qui le concernent. Pour plus d'informations, veuillez consulter le site [https://www.quebec.ca/sante/vos-informations-de](https://www.quebec.ca/sante/vos-informations-de-sante/carnet-sante-quebec/)sante/carnet-sante-quebec/.<br>Votre

gouvernement

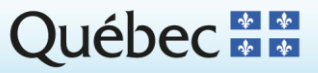

### **Obligations des intervenants autorisés**

- **Utiliser** le DSQ exclusivement dans un contexte de soutien à une prestation de services de santé.
- **Respecter** les lois, les règlements, les politiques et les procédures en matière de confidentialité, de protection des renseignements personnels et de sécurité des renseignements concernant le DSQ.
- **Communiquer** les renseignements des ordonnances émises dans le système de gestion des ordonnances électroniques de médicaments (s'applique à tout intervenant prescripteur de médicaments).
- **Connaître** les droits des usagers à l'égard du DSQ et les diriger pour toutes questions supplémentaires vers la page [https://www.quebec.ca/sante/vos-informations-de-sante/dossier-sante-quebec.](https://www.quebec.ca/sante/vos-informations-de-sante/dossier-sante-quebec)
- **S'assurer** que la clé d'authentification SécurSanté (dispositif SécurSanté) demeure en tout temps sous leur contrôle, en respectant les conditions optimales de sécurité qu'ils se sont engagés à respecter lors de sa remise.

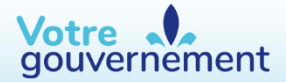

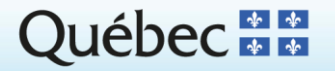

11

## **Obligations des organismes autorisés**

**Communiquer le plus tôt possible tous les renseignements de santé** ciblés concernant les services qu'ils fournissent aux usagers.

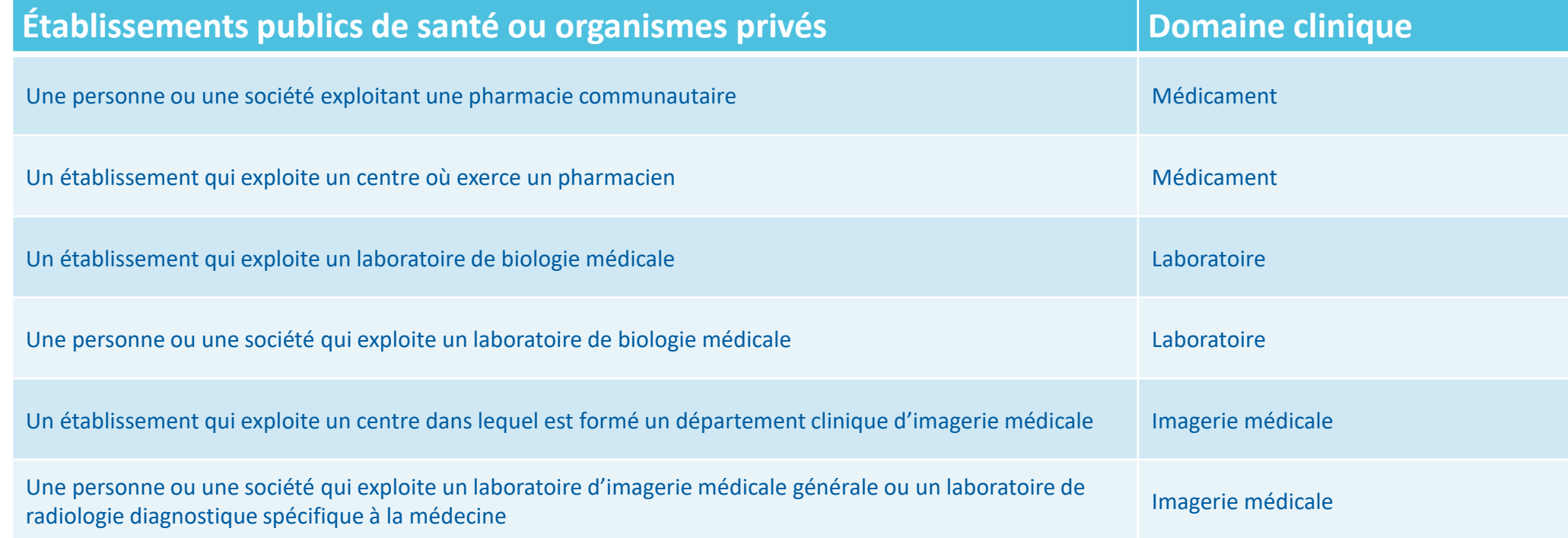

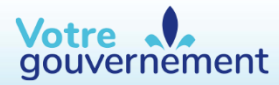

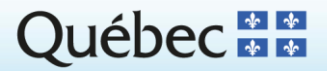

12

### **Sécurité, traçabilité et surveillance**

#### **Sécurité**

Le fonctionnement du DSQ repose sur un ensemble de mesures et de mécanismes de sécurité qui assurent la protection des renseignements personnels de santé des usagers des services de santé offerts au Québec.

Certains intervenants autorisés n'ont accès qu'à une partie seulement des renseignements collectés au moyen du DSQ, alors que d'autres ont accès à leur totalité.

Le Règlement sur les autorisations d'accès […] précise les renseignements auxquels chaque intervenant a accès.

Pour plus d'informations, veuillez consulter le site [https://www.quebec.ca/sante/vos-informations-de-sante/dossier-sante-quebec/intervenants-autorises/.](https://www.quebec.ca/sante/vos-informations-de-sante/dossier-sante-quebec/intervenants-autorises/)

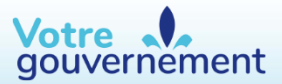

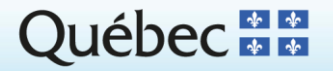

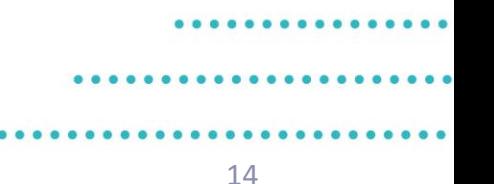

## **Sécurité, traçabilité et surveillance (suite)**

### **Traçabilité**

Chaque transaction effectuée dans le DSQ nécessite une **authentification** de l'intervenant ou de l'organisme autorisé. Cette authentification repose sur la signature numérique effectuée à l'aide d'un certificat numérique délivré par la Régie de l'assurance maladie du Québec (RAMQ).

Pour consulter des renseignements de santé d'un usager, un intervenant autorisé doit utiliser sa clé d'authentification SécurSanté avec son code confidentiel (NIP). Le certificat contenu dans la clé d'authentification SécurSanté permet donc d'identifier l'intervenant.

Toutes les transactions et tentatives de transactions effectuées dans le DSQ sont **journalisées** et peuvent être retracées.

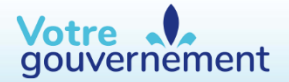

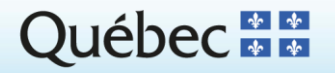

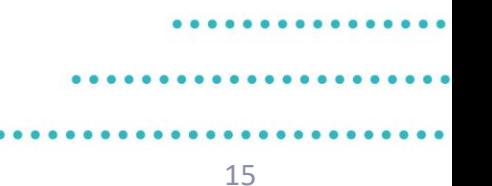

## **Sécurité, traçabilité et surveillance (suite)**

### **Surveillance**

En tant que gestionnaire opérationnel des actifs du Dossier santé Québec, la RAMQ assure une surveillance de tous les accès aux renseignements de santé qui sont réalisés au moyen du DSQ.

Des processus et mécanismes de surveillance existent et permettent de détecter tout usage potentiellement inapproprié en regard de la finalité de la Loi. Cette surveillance permet ainsi d'informer les autorités ministérielles et de prendre au besoin les mesures nécessaires en regard des dispositions pénales prévues à la LPCRS.

L'utilisation du DSQ doit se faire **exclusivement** à des fins professionnelles qui visent le soutien à la prestation de soins, et ce dans le respect des règles d'éthique et de protection des renseignements personnels.

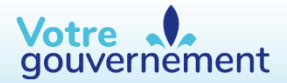

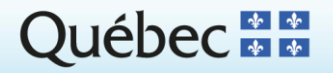

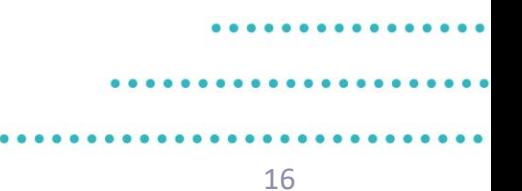

### **Droits des usagers**

### **Droit de rectification d'un renseignement de santé**

Une personne a le droit de demander la rectification des renseignements le concernant lorsqu'il constate qu'ils sont inexacts, incomplets ou équivoques.

#### **Droit de porter plainte**

Une personne a le droit de porter plainte en tout temps à propos du DSQ. Toute infraction concernant le respect de la protection des renseignements de santé le concernant peut faire l'objet d'une plainte et déclencher une enquête auprès de la Commission d'accès à l'information. Pour exercer ce droit, il devra transmettre le formulaire de plainte dûment rempli.

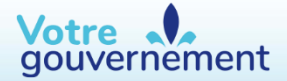

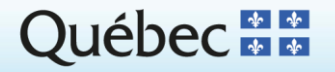

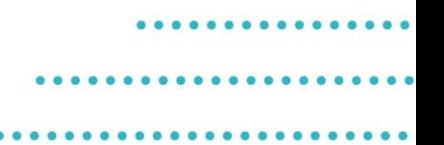

### **Droits des usagers (suite)**

### **Droit d'accès à l'information**

Toute personne qui en fait la demande peut obtenir **la liste des intervenants et organismes autorisés qui ont accédé**, au moyen du DSQ, aux renseignements de santé des domaines cliniques qui la concernent.

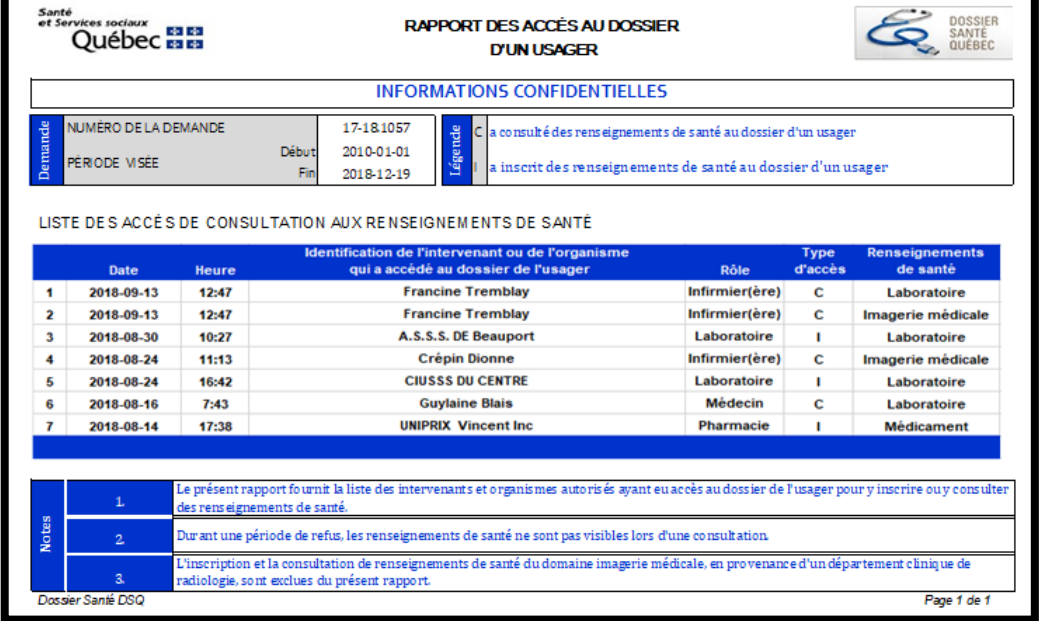

Le Carnet Santé permet au citoyen de voir la liste des intervenants qui ont consulté ses renseignements de santé dans le Dossier Santé Québec (DSQ).

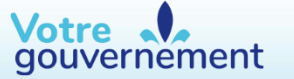

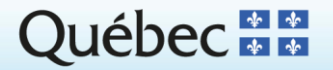

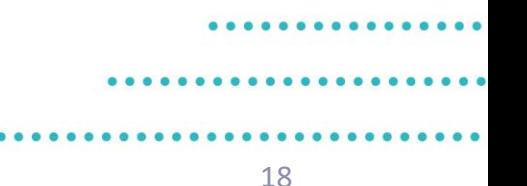

### **Droits des usagers (suite)**

### **Droit de refus**

Toute personne peut, en tout temps, refuser que **tous les renseignements de santé** la concernant contenus dans les banques de renseignements de santé des domaines cliniques, ou **tous ceux qui ont été collectés avant la date qu'elle détermine**, soient consultés au moyen du DSQ.

La présence d'une directive de refus **n'empêche toutefois pas la communication des :** 

- renseignements de santé vers les domaines cliniques;
- ordonnances électroniques de médicaments aux intervenants autorisés;
- renseignements d'imagerie médicale aux médecins spécialistes traitants, ainsi qu'à l'établissement qui a produit le résultat d'imagerie;
- renseignements de santé à un intervenant autorisé lorsque la situation met en danger de façon imminente la vie ou la santé de la personne concernée.

Pour obtenir plus d'informations concernant les droits des usagers, veuillez consulter la page [https://www.quebec.ca/sante/vos-informations](https://www.quebec.ca/sante/vos-informations-de-sante/dossier-sante-quebec/vos-droits/)de-sante/dossier-sante-quebec/vos-droits/.

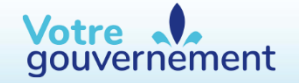

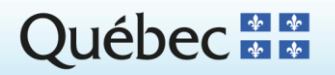

### **Renseignements absents d'un dossier**

**Les situations suivantes peuvent expliquer l'absence d'un renseignement de santé d'un domaine clinique** :

- Présence d'une directive de refus (total ou partiel) de l'usager.
- Échec de l'identification de l'usager auprès du Registre des usagers.

#### **Domaine Laboratoire**

- Certains laboratoires privés ne communiquent aucun résultat de laboratoire.
- Certaines catégories d'examens de laboratoire ne sont pas communiqués.

#### **Domaine Imagerie Médicale**

- Certains départements privés ne communiquent aucun résultat d'examen d'imagerie.
- Certains types d'examens d'imagerie ne sont pas communiqués.

#### **Domaine Médicament**

- Peu d'établissements publics communiquent les médicaments délivrés ou à être délivrés (déploiement en cours).
- La mise à niveau de certaines applications locales n'ayant pas encore été réalisée, certaines pharmacies communautaires ne communiquent pas les médicaments à être délivrés ou ceux qui sont en vente libre.
- L'identification d'un médicament pourrait être non reconnue.

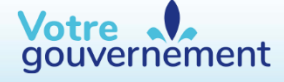

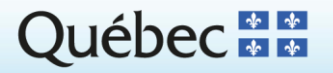

### **Gestionnaire des autorisations d'accès**

Le gestionnaire des autorisations d'accès (GAA) détermine, parmi les intervenants qui sont à son emploi ou qui agissent sous sa direction, ceux à qui des autorisations d'accès peuvent être attribuées.

Pour ce faire, le GAA remplit un formulaire et l'achemine à l'équipe Prestation de services (PS) de la RAMQ.

#### Qui peut être GAA ?

- Dans un établissement, le GAA est désigné par le directeur général de l'établissement.
- Dans un cabinet privé de médecins, le GAA est l'un des médecins qui exerce sa profession dans ce cabinet.
- Dans une pharmacie communautaire, le GAA est l'un des pharmaciens propriétaires.
- Dans un laboratoire de biologie médicale, le GAA est le médecin titulaire du permis du laboratoire de biologie médicale.
- Dans une agence de placement de pharmaciens, le GAA est une personne exploitant cette agence.
- Dans un cabinet privé de dentistes, le GAA doit être un dentiste qui exerce dans ce cabinet.
- Dans un laboratoire d'imagerie médicale générale, le GAA doit être le titulaire du permis du laboratoire d'imagerie médicale.
- Dans un laboratoire de radiologie diagnostique spécifique è la médecine, le GAA doit être le titulaire du permis du laboratoire de radiologie diagnostique.
- Chez Transplant Québec, le GAA doit être désigné par le directeur général de Transplant Québec.
- Au Laboratoire de santé publique du Québec, le GAA est désigné par le directeur des opérations du laboratoire de santé publique du Québec.
- Au Centre de toxicologie du Québec, le GAA est désigné par le directeur scientifique du Centre de toxicologie du Québec.

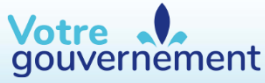

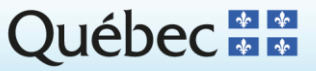

### **Agent en gestion des accès, Service TVI et Agent de vérification d'identité**

**L'agent en gestion des accès** de l'équipe Prestation de Services de la RAMQ procède au traitement du formulaire soumis par le GAA et transmet un courriel au Service de télévérification provincial (**Service TVI**).

Le **Service TVI** communique avec l'intervenant pour obtenir son adresse postale afin de lui expédier une clé d'authentification SécurSanté. Par la suite, une rencontre virtuelle est planifiée pour vérifier l'identité de l'intervenant. Lors de ce rendez-vous, l'intervenant doit avoir en main deux (2) pièces d'identité reconnues par une autorité gouvernementale, dont une avec photo.

Si le **Service TVI** ne peut compléter le processus, un courriel est expédié à un **agent de vérification d'identité** régional.

Puisque le **Service TVI** n'a pas été en mesure de procéder à la vérification de l'identité de l'intervenant en mode virtuel, la vérification doit alors se faire en personne. L'**AVI** régional communique avec l'intervenant afin de planifier un rendez-vous.

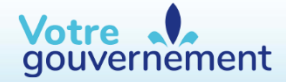

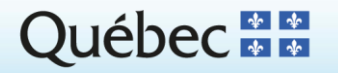

#### **Obtenir des accès pour consulter le Dossier santé Québec (DSQ) ou le Registre de vaccination du Québec**

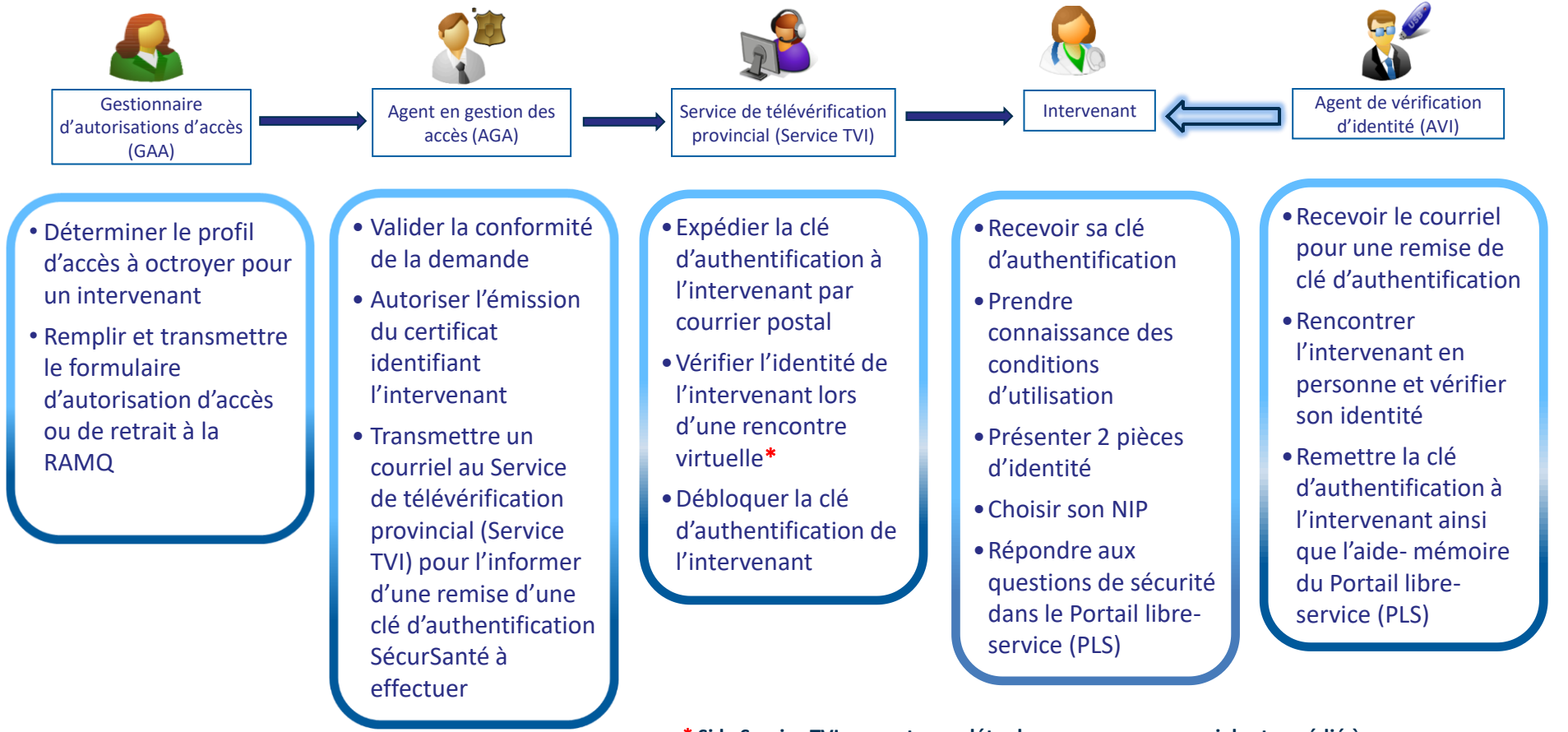

\* **Si le Service TVI ne peut compléter le processus, un courriel est expédié à l'agent de vérification d'identité régional.** 

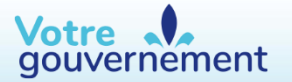

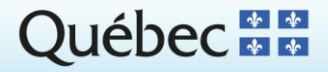

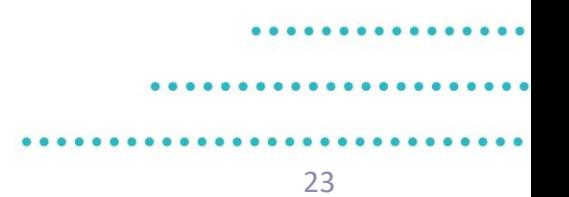

### **Avant de terminer…**

Pour accéder aux renseignements de santé à l'aide de la clé d'authentification SécurSanté, l'intervenant doit s'assurer que son poste de travail a été préalablement configuré pour accueillir le DSQ (au besoin, l'intervenant fera appel à son centre de soutien technique).

Avant d'accéder aux renseignements de santé, l'intervenant peut prendre connaissance du matériel de formation mis à sa disposition pour la navigation dans le DSQ à l'aide de l'application Visualiseur :

- Module 2 Visualiseur DSO
- Module 3 Médicament
- Module 4 Laboratoire
- Module 5 Imagerie médicale

Si l'intervenant prévoit consulter le DSQ à l'aide d'un autre type d'application (DCI, DMÉ, SIP, SIL), il doit prendre connaissance du matériel de formation fourni par le fournisseur de l'application.

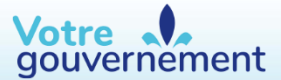

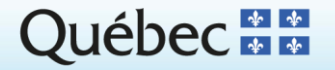

### **Soutien et informations**

#### <sup>24</sup> **Intervenants**

#### **Soutien général**

- Centre de soutien local :
- Centre de services DSQ (pour tout problème applicatif ou opérationnel) 1 877 826-2433 (sans frais) ou par courriel à l'adresse suivante : 00 dsq\_centre\_de\_services@ssss.gouv.qc.ca

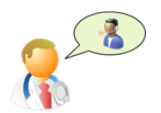

#### **Soutien concernant les clés d'authentification SécurSanté**

- Vérification de l'identité, suivi de demande, questions relatives aux clés d'authentification bloquées, perdues, etc. Service de télévérification provincial (ServiceTVI) 1 844 362-0009 (sans frais) ou par courriel à l'adresse suivante : [ServiceTVI@ssss.gouv.qc.ca](mailto:ServiceTVI@ssss.gouv.qc.ca)
- Pour toute autre question, dont le renouvellement
	- Centre de services DSQ 1 877 826-2433 (sans frais) ou par courriel à l'adresse suivante : [00\\_dsq\\_centre\\_de\\_services@ssss.gouv.qc.ca](mailto:00_dsq_centre_de_services@ssss.gouv.qc.ca)

#### **Soutien concernant la gestion des accès ou pour nous faire part d'un incident de sécurité ou un usage inapproprié**

• Équipe de prestation de services 1 866 304-7802 Option 2 (sans frais) 418 646-4887 Option 2 (Québec)

#### **Usagers du réseau de la santé et des services sociaux**

[Au sujet des formulaires à remplir, les usagers peuvent consulter la page https://www.quebec.ca/sante/vos-informations-de-](https://www.quebec.ca/sante/vos-informations-de-sante/dossier-sante-quebec/)

sante/dossier-sante-quebec/ ou contacter la RAMQ aux numéros suivants :

418 646-4636 (Québec) 514 864-3411 (Montréal) 1 800 561-9749 (sans frais)

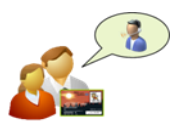

#### **Pour toute assistance**

Votre

gouvernement

#### **Téléchargement et impression**

Vous pouvez imprimer cette formation en téléchargeant une version PDF du Module 1 – [Introduction au DSQ.](http://ti.msss.rtss.qc.ca/DSQ-Documents-de-soutien/Module-1-Introduction-DSQ.aspx)

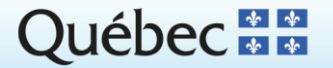